# Mecânica Quântica – Série 4

Curso de Engenharia Física Tecnológica –  $2009/2010$ Versão de 22/10/2009

- 4.1 Gasiorowicz 4.1
- 4.2 Gasiorowicz 4.2

## Sugestões/Comentários:

- Considere só o caso  $E < V_0$ .
- Comece por escrever:

$$
\begin{cases}\n\psi_I = Ae^{ikx} + Be^{-ikx} & x < -a \\
\psi_{II} = Fe^{\kappa x} + Ge^{-\kappa x} & -a < x < a \\
\psi_{III} = Ce^{ikx} + De^{-ikx} & x > a\n\end{cases}
$$

• Utilize as condições nas fronteiras para escrever

$$
\left(\begin{array}{c} F \\ G \end{array}\right) = M_1 \left(\begin{array}{c} A \\ B \end{array}\right), \quad \left(\begin{array}{c} C \\ D \end{array}\right) = M_2 \left(\begin{array}{c} F \\ G \end{array}\right)
$$

e portanto

$$
\left(\begin{array}{c} C \\ D \end{array}\right) = Q \left(\begin{array}{c} A \\ B \end{array}\right), \quad Q = M_2 M_1
$$

• Mostre que

$$
S = \frac{1}{Q_{22}} \begin{pmatrix} Q_{11}Q_{22} - Q_{12}Q_{21} & Q_{12} \ -Q_{21} & 1 \end{pmatrix} = \frac{1}{Q_{22}} \begin{pmatrix} 1 & Q_{12} \ -Q_{21} & 1 \end{pmatrix}
$$

pois,  $Q_{11}Q_{22} - Q_{12}Q_{21} = 1$ .

• Verifique que os coeficientes de reflexão e transmissão são dados por

$$
T_L = S_{11}
$$
,  $R_L = S_{21}$ ,  $T_R = S_{22}$ ,  $R_R = S_{12}$ 

onde  $R_L, T_L$  são os coeficientes de reflexão e transmissão para incidência da esquerda para a direita, e  $R_R, T_R$  para incidência da direita. Compare com os resultados obtidos na aula teórica.

• Mostre que no caso em que  $V_0 < 0$  e  $E \leq 0$  as condições para existirem estados ligados,  $\tan(qa) = \alpha/q$  e cot $(qa) = -q/\alpha$  com (ver aula teórica)  $\alpha = \sqrt{2m|E|/\hbar^2}$ e  $q = \sqrt{2m/\hbar^2(|V_0| - |E|)}$  correspondem aos elementos da matriz S terem pólos  $(serem~infinitos)$ . Porquê?

 $*4.3$  Uma partícula com massa m movimenta-se ao longo do eixo dos x no potencial

$$
V(x) = \begin{cases} 0, & x > 0 \\ \infty, & x \le 0. \end{cases}
$$

Determine as funcões de onda dos estados estacionários (incluindo a dependência do tempo) e os valores próprios da energia.

- \*4.4 Um electrão com energia  $E = 2$  eV, encontra uma barreira de potencial rectangular da altura  $V_0 = 10$  eV e da largura  $a = 0.1$  nm. Calcule a probabilidade da transmissão:
	- a) Usando a fórmula exacta
	- b) Usando a fórmula aproximada derivada para o caso  $\kappa a \gg 1$ , onde  $\kappa = \sqrt{\frac{2m}{\hbar^2}}$  $\frac{2m}{\hbar^2}(V_0-E)$ é o número de onda na região da barreira.

\*4.5 Considere o potencial

$$
V(x) = \begin{cases} 0, & x > a \\ -V_0, & 0 \le x \le a \\ +\infty, & x < 0 \end{cases}
$$

onde  $V_0$  e a são constantes positivas. Mostre que, na região  $x > a$ , as soluções da equação de Schrödinger com energia positiva podem ser escritas na forma

$$
\psi(x) = C \left[ e^{i(kx+2\delta)} - e^{-ikx} \right],
$$

onde C é uma constante, e  $\delta$  é uma fase dependente da energia.

- $*4.6$  Um neutrão (massa 940 MeV/c<sup>2</sup>) encontra-se no estado fundamental do potencial de um poço finito rectangular de largura 0.5 fm. A energia do estado fundamental é  $-2.2$ MeV. Determine a profundidade  $V_0$  do potencial.
	- 4.7 Gasiorowicz 4.6
- $*4.8$  Gasiorowicz 4.8

Sugestões:

- Veja no site do livro na net www.wiley.com/college/gasiorowicz o problema do efeito de túnel duma partícula alfa no núcleo.
- Notar que o tempo de vida vai para infinito quando  $\hbar \rightarrow 0$ , isto é, trata-se dum efeito quântico.

 $*4.9$  Gasiorowicz 4.11

Nota: No enunciado os argumentos da tanh e coth estão errados. Devem ser  $\tanh \alpha b$  e coth  $\alpha b$ .

## 4.10 Gasiorowicz 4.13 Sugestões/Comentários A resposta à alínea b $)$  é:

$$
\Delta E = E_- - E_+ = \frac{\hbar^2}{2m\Delta^2} 2y_0 \Delta y
$$

com

$$
\Delta y = y_{-} - y_{+} = \frac{4y_0(\lambda - y_0^2)}{\lambda(2 + \sqrt{\lambda - y_0^2})} e^{-2\eta \sqrt{\lambda - y_0^2}}
$$

onde  $\Delta = a - b$  é a largura do poço,  $\eta = b/\Delta$  é uma medida da separação dos dois poços e  $y_0$  é a solução quando  $\eta \gg 1$ , isto é a solução da equação

$$
\tan y = \frac{2y\sqrt{\lambda - y^2}}{2y^2 - \lambda}
$$

com  $y = q\Delta$ . No entanto, mais importante do que encontrar a resposta é analisar o problema numericamente. Para isso siga os passos seguintes:

1. Introduza as variáveis  $y = q\Delta$ ,  $b = \eta\Delta$ , com  $\Delta = a - b$  e a variável  $\lambda$  (ver poço simples)

$$
\lambda = \frac{2mV_0}{\hbar^2}
$$

para mostrar que as equações do problema 4.11 do Gasiorowicz se podem escrever

$$
\tan y = \frac{y\sqrt{\lambda - y^2} \left(1 + \tanh(\eta \sqrt{\lambda - y^2})\right)}{y^2 - (\lambda - y^2)\tanh(\eta \sqrt{\lambda - y^2})}, \quad \tan y = \frac{y\sqrt{\lambda - y^2} \left(1 + \coth(\eta \sqrt{\lambda - y^2})\right)}{y^2 - (\lambda - y^2)\coth(\eta \sqrt{\lambda - y^2})}
$$

para as soluções pares e ímpares, respectivamente.

2. Defina, no Mathematica, as funções

$$
\texttt{fpar} = \texttt{Function}[\{y, \lambda, \eta\}, \frac{y\sqrt{\lambda - y^2} \left(1 + \tanh(\eta \sqrt{\lambda - y^2})\right)}{y^2 - (\lambda - y^2) \tanh(\eta \sqrt{\lambda - y^2})}]
$$

e

$$
\text{fimpar} = \text{Function}[\{y, \lambda, \eta\}, \frac{y\sqrt{\lambda - y^2} \left(1 + \coth(\eta \sqrt{\lambda - y^2})\right)}{y^2 - (\lambda - y^2) \coth(\eta \sqrt{\lambda - y^2})}\]
$$

- 3. Utilize estas funções para experimentar para vários valores de  $\lambda$  e  $\eta$ . Reproduza os seguintes resultados:
	- Para valores baixos de  $\eta$  e  $\lambda$  a equação ímpar pode não ter soluções enquanto que a par tem sempre pelo menos uma solução como indicado na Figura 1.

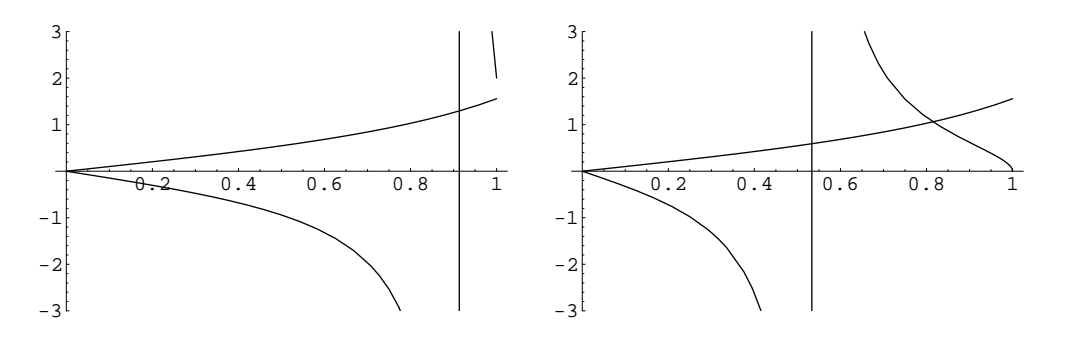

Figure 1: a) Gráfico de tan y e fimpar $[y, \lambda, \eta]$  para  $\lambda = 1$  e  $\eta = 0.5$ ; b) Gráfico de tan y e fpar $[y, \lambda, \eta]$  para  $\lambda = 1$  e  $\eta = 0.5$ .

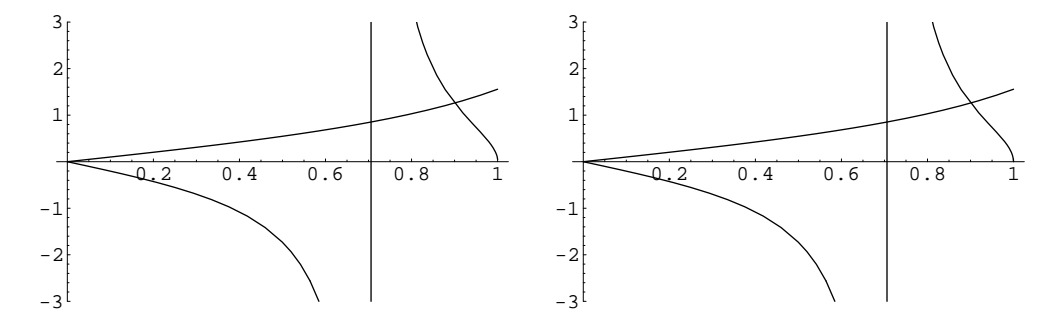

Figure 2: a) Gráfico de tan y e fimpar $[y, \lambda, \eta]$  para  $\lambda = 1$  e  $\eta = 20$ ; b) Gráfico de tan y e fpar $[y, \lambda, \eta]$  para  $\lambda = 1$  e  $\eta = 20$ .

- Para valores elevados de  $\eta$ , isto é os dois poços muito separados, já há solução para os dois casos e as soluções convergem de facto uma para a outra como dito no enunciado, como se mostra na Figura 2.
- Para valores elevados de  $\lambda$  há sempre solução, quer os poços estejam juntos ou muito separados como se indica nas Figuras 3 e 4.
- $\bullet$  Para  $\lambda$  suficientemente grande, poderá haver várias soluções, conforme se pode ver nas Figuras 3, 4 e 5.

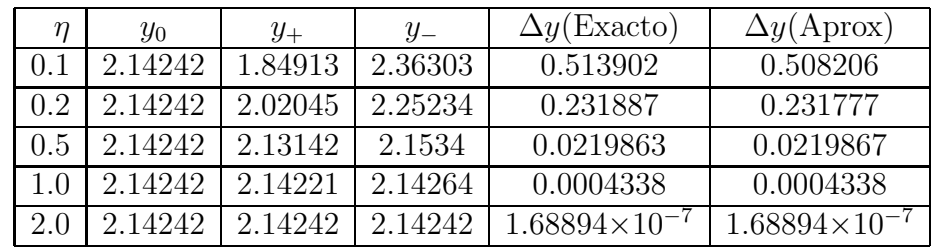

• Use o Mathematica para verificar a seguinte tabela

Tabela 1: Soluções das equações do poço duplo para  $\lambda = 20$  para vários valores de η, mostrando o bom acordo da expressão inicial para  $\Delta y$  para valores de  $η > 0.5$ .

Notar que a energia é dada por

$$
E = -\frac{\hbar^2}{2m\Delta^2}(\lambda - y^2)
$$

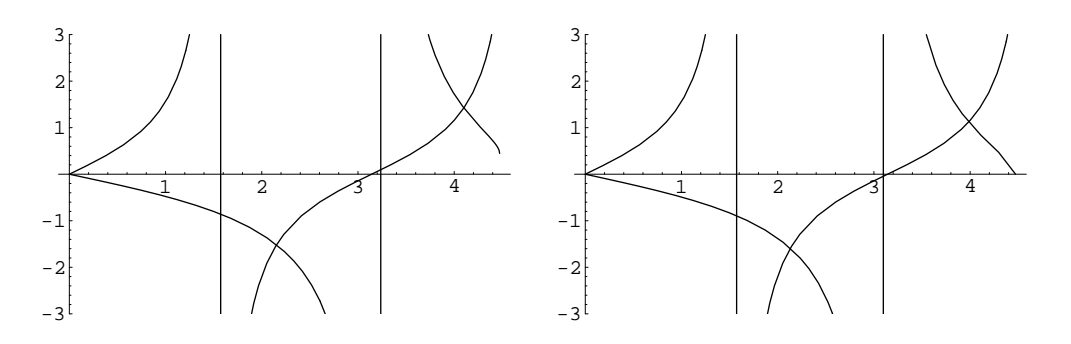

Figure 3: Como na Figura 2 mas para  $\lambda = 20$  e  $\eta = 0.5$ .

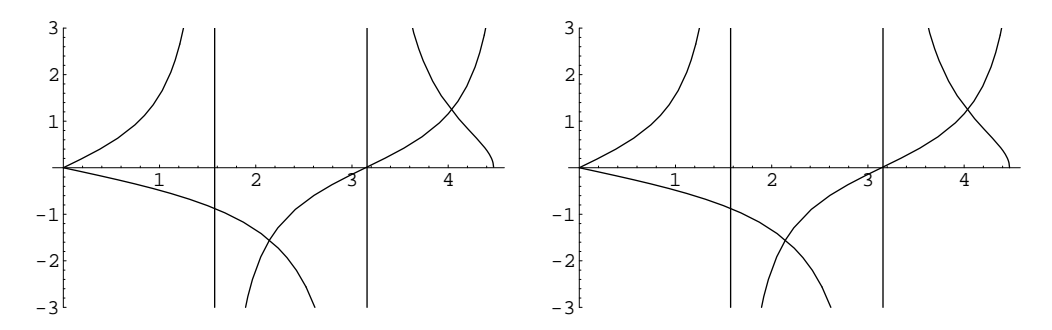

Figure 4: Como na Figura 2 mas para  $\lambda = 20$  e  $\eta = 20$ .

pelo que os estados pares têm energia mais baixa que os ímpares.

• Utilize o Mathematica para reproduzir os gráficos das funções de onda pares e *impares (normalizadas) para vários valores de λ e η representados nas Figuras* 6 a 9.

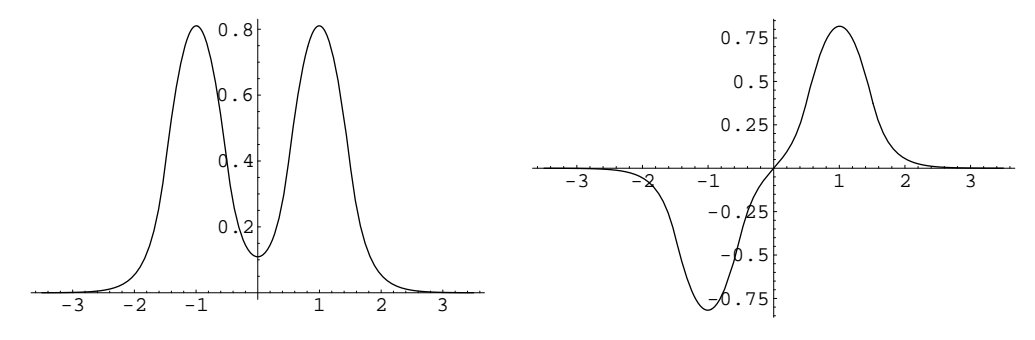

Figure 6: a) Função de onda par para  $\lambda = 20$  e  $\eta = 0.5$ . b) Função de onda *impar para os mesmos valores de λ e η.* 

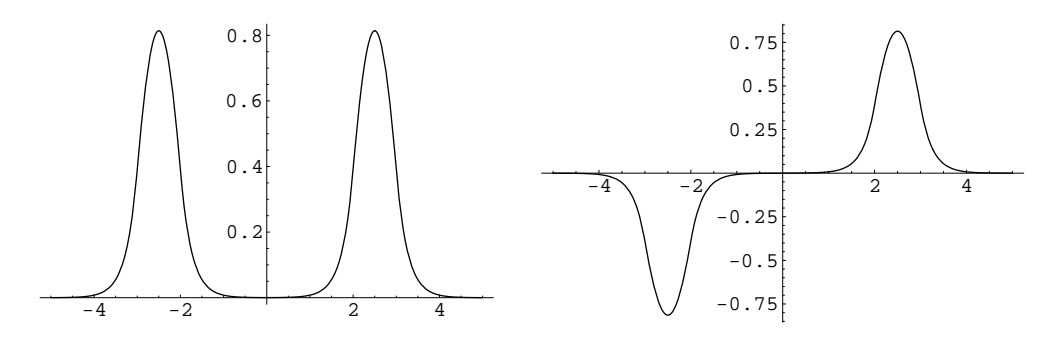

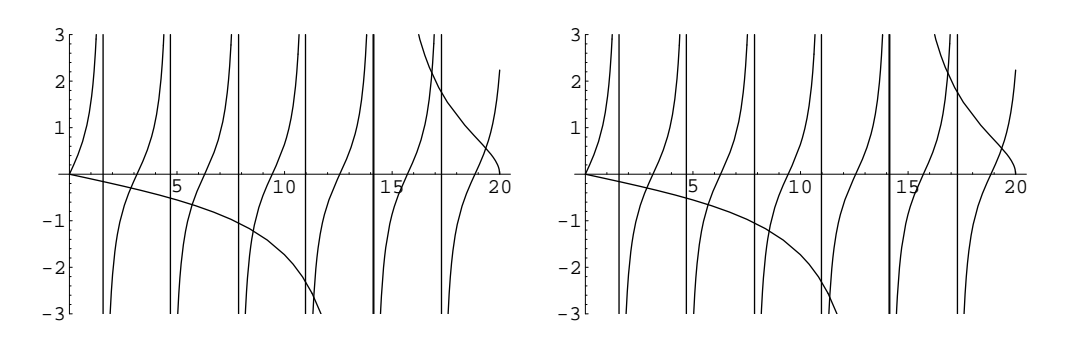

Figure 5: Como na Figura 2 mas para  $\lambda = 400$  e  $\eta = 20$ .

Figure 7: Como na Figura 6 para  $\lambda = 20$  e  $\eta = 2$ .

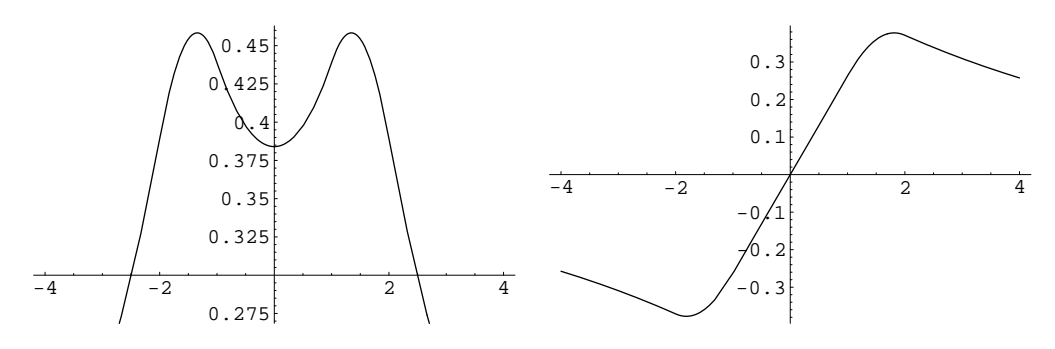

Figure 8: Como na Figura 6 para  $\lambda = 1$  e  $\eta = 1$ .

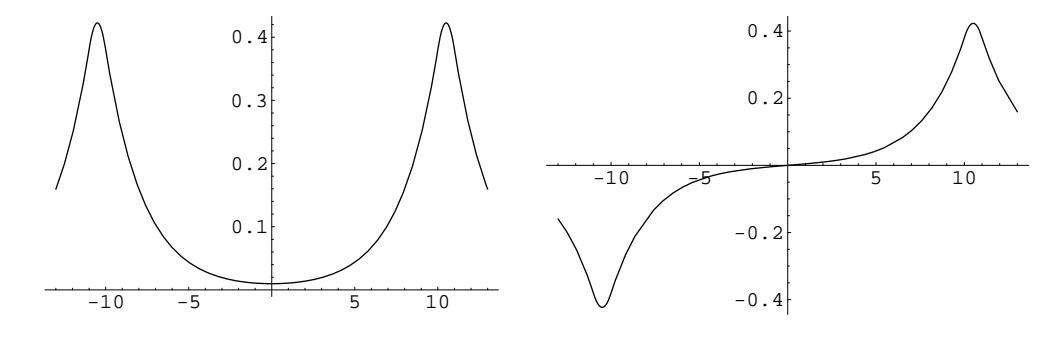

Figure 9: Como na Figura 6 para  $\lambda = 1$  e  $\eta = 10$ .

## \*4.11 Gasiorowicz 4.14

Nota: Há duas gralhas no enunciado. As expressões correctas são:

$$
\int_{-\infty}^{\infty} dx \ \psi(x) \, x \, \frac{dV(x)}{dx} \psi(x) = -\langle V \rangle - 2 \int_{-\infty}^{\infty} dx \ \frac{d\psi(x)}{dx} \, x \, V(x) \, \psi(x)
$$

$$
2 \int_{-\infty}^{\infty} dx \, \frac{d\psi(x)}{dx} \, x \, \psi(x) = -E - \frac{\hbar^2}{2m} \int_{-\infty}^{\infty} dx \, \left(\frac{d\psi}{dx}\right)^2
$$

e

4.12 Adaptado de Griffiths 2.42

Encontre os valores próprios do seguinte potencial (meio oscilador harmónico),

$$
V(x) = \begin{cases} \frac{1}{2}m\omega^2 x^2, & x > 0\\ \infty, & x < 0 \end{cases}
$$

Basta pensar, não é preciso fazer contas.

 $*4.13$  Uma partícula encontra-se no potencial dum oscilador harmónico unidimensional com frequência angular clássica  $\omega$ . Em  $t = 0$ , a sua função de onda é

$$
\Psi(x,0) = A [2\psi_0(x) - 4\psi_1(x) + \psi_3(x)],
$$

onde  $\psi_n(x)$  é a solução normalizada da equação de Schrödinger independente do tempo  $(n = 0, 1, 2, ...)$  com a energia  $E_n = \hbar \omega (n + \frac{1}{2})$  $\frac{1}{2}$ ) e A é uma constante real e positiva.

- a) Calcule o valor médio da energia da partícula (em múltiplos de  $\hbar\omega$ ).
- b) Qual é a probabilidade de obter a energia  $E_1$  numa medição?

### \*4.14 Adaptado do Griffiths 2.14

Uma partícula está no estado fundamental do oscilador harmónico com frequência  $\omega$ ,

$$
\psi(x) = \left(\frac{m\omega}{\pi\hbar}\right)^{1/4} e^{-\frac{m\omega}{2\hbar}x^2}
$$

Num dado momento a frequência passa subitamente para o dobro,  $\omega'=2\omega,$  sem mudança na função de onda (nesse instante). Qual é a probabilidade duma medida da energia ainda dar o valor  $\hbar \omega/2$ ? E  $\hbar \omega$ ?

4.15 (Adaptado do Griffiths 2.54 ).

Considere a equação diferencial do oscilador harmónico,

$$
\frac{d^2u(y)}{dy^2} + \left(\epsilon - y^2\right)u(y) = 0
$$

a) Utilize o seguinte programa de Mathematica para resolver numericamente a equação para o estado fundamental do oscilador harmónico:

```
Clear[eps,a,b,c,d]
eps=3
a=0b=10
c=-10d=10
```

```
Plot[Evaluate[u[y]/. NDSolve[{u''[y]+(eps-y^2)*u[y]==0,u[0]==1,
u'[0]==0},u[y],{y,10^(-8),10},MaxSteps->1000]],{y,a,b},PlotRange->{c,d}]
```
A solução, para o estado fundamental  $(u(0) = 1, u'(0) = 0)$ , é para  $\epsilon = 1$ . Comece com valores de  $\epsilon = 1.1$  e depois  $\epsilon = 0.9$  para ver que a cauda muda de direcção. Dando valores cada vez mais perto de  $\epsilon = 1$  verifique que a cauda tende para zero. Isto ilustra o porquê da condição de quantização, as funções de onda têm que ser de quadrado integrável.

b) Que modificações teria que fazer para encontrar a solução para o primeiro estado excitado?

### 4.16 Adaptado de Griffiths 2.17

a) Use a fórmula de **Rodrigues** para os polinómios de Hermite,  $H_n(x)$ ,

$$
H_n(x) = (-1)^n e^{x^2} \left(\frac{d}{dx}\right)^n e^{-x^2}
$$

para encontrar  $H_1$ ,  $H_2$ ,  $H_3$  e  $H_4$ .

b) Os polinómios de Hermite obedecem a

$$
H_{n+1}(x) = 2xH_n(x) - 2nH_{n-1}(x)
$$

Use os resultados de a) para calcular  $H_5$  e  $H_6$ .

c) Para os polinómios de Hermite temos

$$
\frac{dH_n}{dx} = 2nH_{n-1}(x)
$$

Verifique esta relação diferenciando  $H_5$  e  $H_6$ .

d) Os polinómios de Hermite podem ser obtidos a partir da seguinte função geradora

$$
e^{-z^2+2zx} = \sum_{n=0}^{\infty} \frac{z^n}{n!} H_n(x)
$$

Isto quer dizer que  $H_n(x)$  é o coeficiente de  $\frac{z^n}{n!}$  $\frac{z^n}{n!}$  na expansão de Taylor de  $e^{-z^2+2zx}$ . Use esta expressão para encontrar  $H_0$ ,  $H_1$ ,  $H_2$ .

4.17 Considere o seguinte potencial

$$
V(x) = \begin{cases} \infty & \text{para} \quad x < 0 \\ \lambda x & \text{para} \quad x > 0 \end{cases}
$$

1. Mostre que a equação de Schrödinger se pode escrever na forma

$$
u''(y) - (y - \epsilon)u(y) = 0
$$

onde

$$
y = \left(\frac{2m\lambda}{\hbar^2}\right)^{1/3} x, \quad \epsilon = \left(\frac{2m}{\hbar^2\lambda^2}\right)^{1/3} E
$$

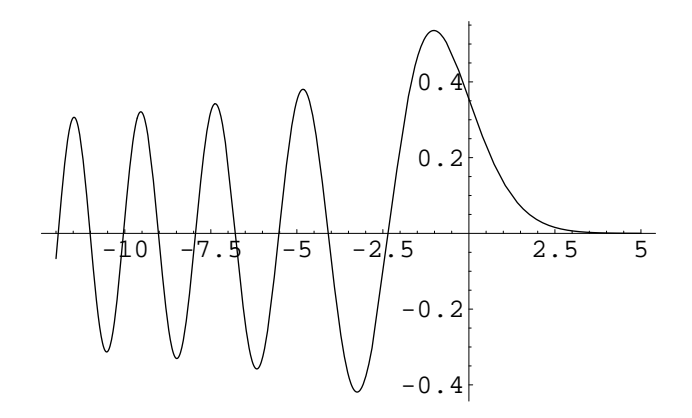

Figure 6: Função de Airy,  $Ai(y)$ .

2. A solução da equação anterior com a condição apropriada para  $x \to \infty$  é

$$
u(y) = \text{Ai}(y - \epsilon)
$$

onde  $Ai(y)$  é a função de Airy. Veja as propriedades desta função. O mathematica tem esta função com o comando AiryAi[x]. Em particular a função de Airy,  $Ai(y)$ , tem zeros para valores negativos do argumento, como se pode ver no gráfico da Fig. 6.

- 3. Mostre que a condição  $u(0) = 0$  conduz à quantização da energia. Encontre as energias dos três primeiros níveis e faça os gráficos das respectivas funções de onda. Verifique que o espaçamento entre os níveis de energia não é uniforme.
- \*4.18 O sistema internacional (MKS) de unidades não é apropriado para cálculos ao nível atómico. Assim, quando queremos fazer cálculos numéricos em Mecânica Quântica as unidades s˜ao um problema que pode afectar a precis˜ao dos mesmos. Por isso foi concebido um sistema de unidades designado por sistema atómico de unidades onde se fazem as seguintes definições,

$$
\hbar = 1, \quad m_e = 1, \quad a_0 = 1
$$

onde  $a_0 = \hbar/(m_e c \alpha)$  é o raio de Bohr que se torna assim a unidade de comprimento neste sistema e  $\alpha = 1/137.036$  é a constante de estrutura fina.

- Mostre que neste sistema uma unidade de tempo é  $2.42 \times 10^{-17}$  s, uma unidade de distância é  $5.29 \times 10^{-11}$  m e uma unidade de energia é  $4.36 \times 10^{-18}$  J = 27.21 eV.
- Verifique que a equação de Schrödinger se escreve neste sistema

$$
-\frac{1}{2}\frac{d^2u}{dx^2} + [V(x) - E]u = 0
$$

onde V e E vem expressas na unidade de energia do sistema.

\*4.19 Considere um potencial em degrau de altura  $V_0$  para  $x > 0$ .

- 1. Mostre que para este potencial, quando  $E < V_0$ , a função de onda para  $x < 0$ , soma da onda incidente e onda reflectida é uma onda estacionária. Para isso mostre que os zeros não mudam com o tempo. Determine a posição desses zeros.
- 2. Faça um programa de Mathematica para desenhar as funções de onda no problema do potencial em degrau. Verifique o resultado da al´ınea anterior. Em particular verifique o resultado da Figura seguinte

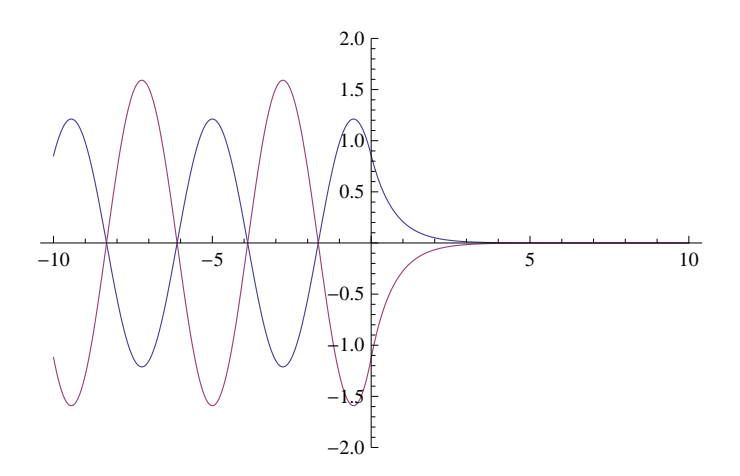

Figure 7: Gráfico da parte real (azul) e imaginária (vermelho) da função de onda para um electrão com  $E = 1$  e uma altura do potencial  $V_0 = 2$ , expressas em unidades atómicas. O gr´afico corresponde a um dado instante de tempo e vai variar com o tempo.

\*4.20 Faça um programa de Mathematica para desenhar as funções de onda no problema da barreira de potencial. Verifique o resultado da Figura seguinte

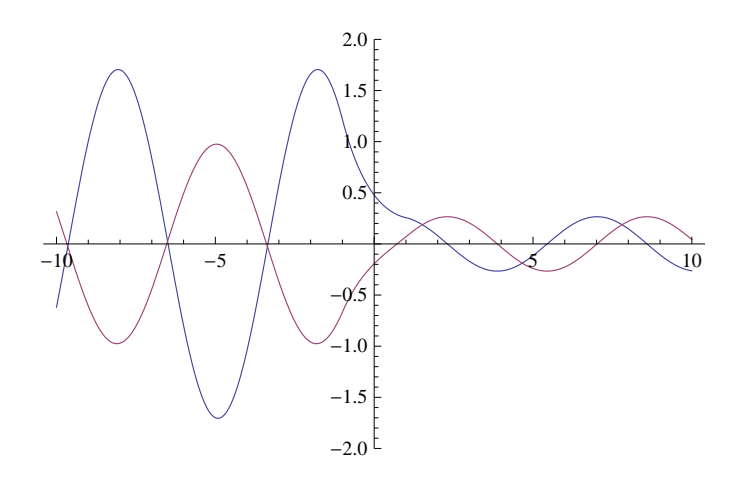

Figure 8: Gráfico da parte real (azul) e imaginária (vermelho) da função de onda para um electrão com  $E = 1/2$  e uma altura do potencial  $V_0 = 1$ , expressas em unidades atómicas. A barreira de potencial está entre  $x = -1$  e  $x = 1$ , também em unidades atómicas.O gráfico corresponde a um dado instante de tempo e vai variar com o tempo.

## 4.21 Matriz de Transferência, adaptado de Griffiths 2.51

Considere um potencial por troços em que há uma discontinuidade do potencial em  $x_0$ .

1. Se escrevermos

$$
\begin{cases}\nu_I(x) = Ae^{Kx} + Be^{-Kx} & x < x_0 \\
u_{II}(x) = Fe^{Kx} + Ge^{-Kx} & x > x_0\n\end{cases}
$$

onde

$$
\begin{cases}\nK = i\sqrt{\frac{2m}{\hbar^2}(E - V(x))} & E > V(x) \\
K = \sqrt{\frac{2m}{\hbar^2}(V(x) - E)} & E < V(x)\n\end{cases}
$$

mostre que se obtém

$$
\left(\begin{array}{c} F \\ G \end{array}\right) = \left(\begin{array}{cc} M_{11} & M_{12} \\ M_{21} & M_{22} \end{array}\right) \left(\begin{array}{c} A \\ B \end{array}\right) \equiv M \left(\begin{array}{c} A \\ B \end{array}\right)
$$

onde M é a matriz de transferência. Determine os elementos de matriz  $M_{ij}$ .

2. Mostre que a matriz de transferência é multiplicativa, isto é, se tiver uma discontinuidade com matriz  $M_1$  em  $x_1$  e outra  $M_2$  imediatamente a seguir em  $x_2 > x_1$  (o potencial supõe-se constante por troços) então a matriz total é

$$
M=M_2M_1
$$

3. Mostre que o coefficiente de transmissão é dado por

$$
|T|^2=\left|M_{11}-\frac{M_{12}M_{21}}{M_{22}}\right|^2
$$

- 4. Use os resultados anteriores para fazer um programa do mathematica que resolva numericamente os seguintes problemas:
	- Barreira de potencial quadrada. Comparar com o resultado exacto.
	- Potencial triangular.
	- Potenciais mais complicados como

$$
V(x) = \begin{cases} 0 & , |x| > a/2 \\ \frac{V_0}{a^2/4} (a^2/4 - x^2) & , |x| < = a/2 \end{cases}
$$